## **Exercise 5: Reforming income tax in the UK**

### **Objectives**:

- Analyse the structure of the personal income tax in the UK focusing on the personal allowance policy (*tinta\_uk*) and the income tax policy (*tin\_uk*)
- **Perform a reform in UKMOD that involves modifying the income tax for Scotland and the** rest of the UK, using the *SchedCalc* and *DefConst* functions

#### **Description:**

The table below summarises income tax bands applicable in the UK for tax year 2021/22 excluding the personal allowance:

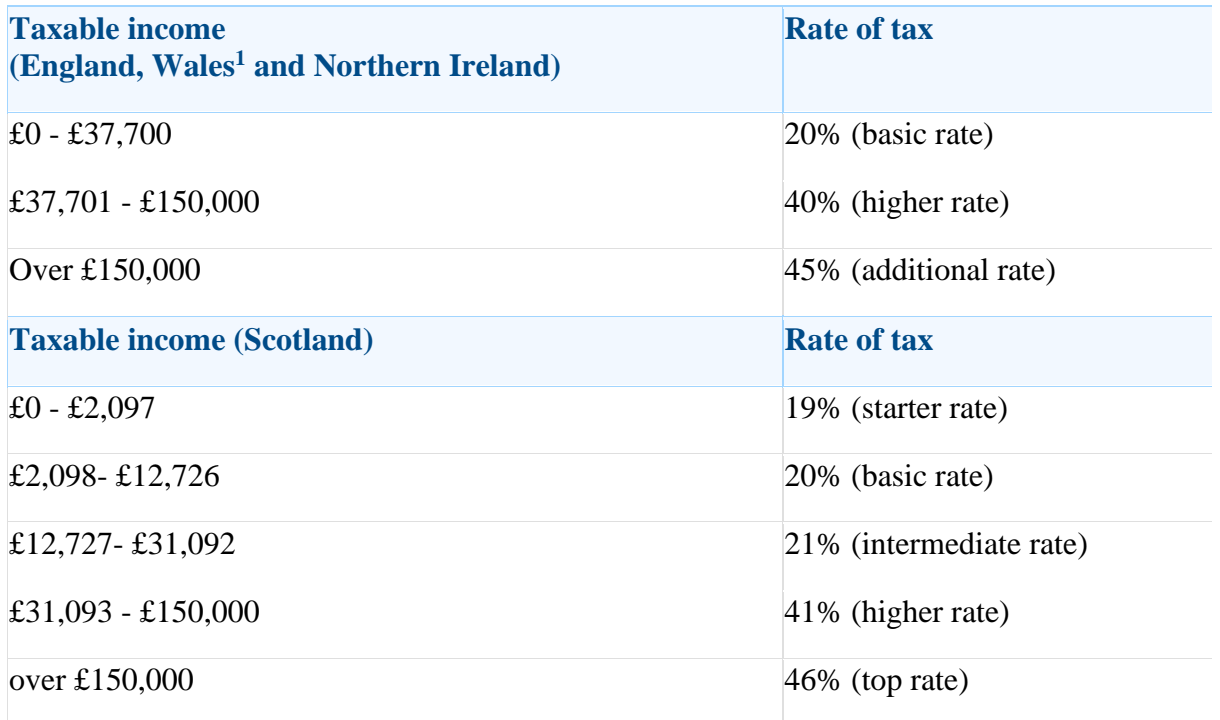

 $1$  Note that, since April 2019, UK tax rates have been reduced by 10 percentage points, and the Welsh Parliament has had the power to apply Welsh rates. In 2021/22, the Welsh Parliament set all rates to 10 percentage points, in line with England and Northern Ireland.

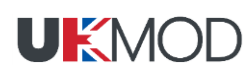

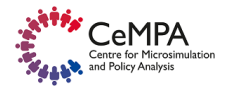

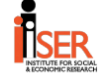

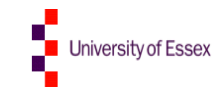

Modify the part of the income tax schedule that affects higher-income individuals:

- In **Scotland**: keep the income tax schedule the same but: on incomes between £31,093 and £90,000 apply a rate of tax of 41%; on incomes between £90,001 and £150,000 apply a rate of tax of 46%; and on incomes above £150,000 apply a rate of tax of 50%
- In **the rest of the UK (rUK)**: keep the income tax schedule the same but: on incomes between £37,701 and £100,000 apply a rate of tax of 40%; on incomes between £100,001 and £150,000 apply a rate of tax of 45%; and on incomes above £150,000 apply a rate of tax of 50%

Analyse the impact of the tax reform on the government budget and income distribution.

#### **Directions:**

- **Open UKMOD and access the UK policy descriptions**
- Copy the *UK\_2021* system, and call the copy *UK\_2021tax\_ref*
- **Define the new tax band of £90,000 (Scotland)/£100,000 (rest of UK) per year as a constant** in policy *ConstDef\_uk*
	- a. Income tax band values are defined with a *DefConst\_uk* function (see constants with prefix *\$ITThresh*). Define the new tax band as a constant (e.g. *\$ITThresh\_ref*) which has a value of £100,000 per year for UK (default constant value) and £90,000 per year for Scotland (i.e. drgn1=12).
- Add the new tax band and modify the tax rates for Scotland and rest of UK in the two *SchedCalc* functions used to calculate the income tax
	- a. Add parameters *Band\_Rate* and *Band\_UpLim* in each of the *SchedCalc* functions used to calculate the income tax in Scotland and rest of UK. You may need to adjust the group number of the parameters (see column Grp/No), so they apply on the correct parts of the tax schedule.
- Save your changes
- Run *UK\_2021tax\_ref*
- Use the Statistics Presenter, Baseline/Reform option, to analyse effects

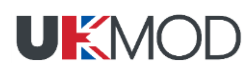

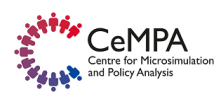

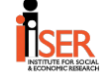

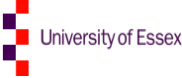

# **Exercise 5: Reforming income tax in the UK**

#### **Step-by-step solution and further information:**

#### *Step 1: Creating a new system*

Our first task is to open UK and create a new system using the 2021 system as a base. Give the name *UK\_2021tax\_ref* to the new system. Hide all systems but these two - 2021 and 2021tax\_ref (see exercise 1 for explanation).

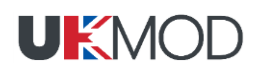

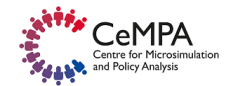

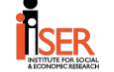

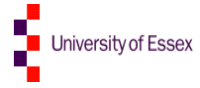

### *Step 2: Analysing the current policy*

Access the Income Tax policy in the UK (*tin\_uk*).

#### *Figure 1: Analysing tin\_uk*

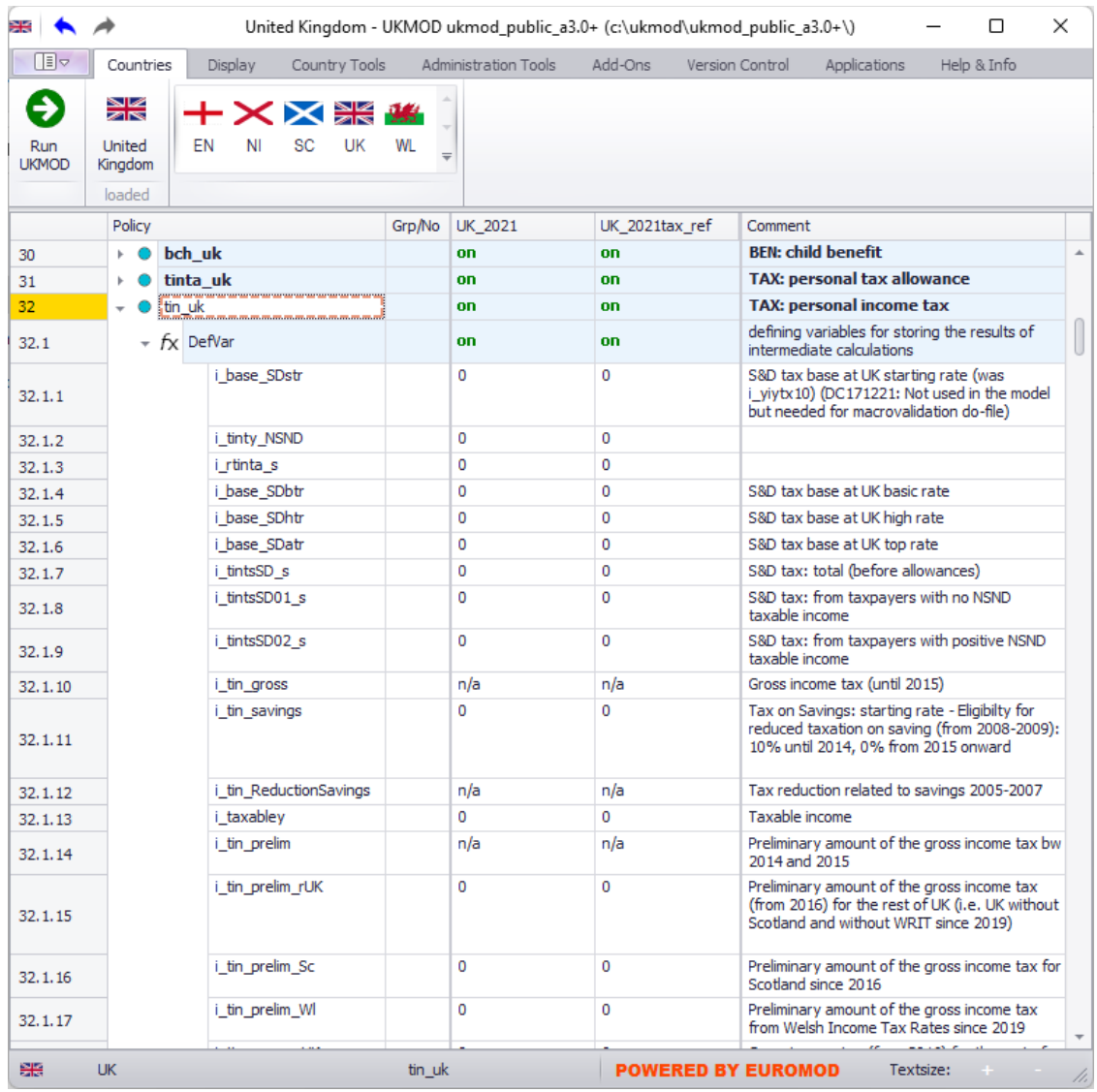

- Income concepts are defined in a common policy *IlDef\_uk* at the top of the spine.
- Explore how personal income tax is calculated:
	- o Policy *tinta\_uk* calculates personal income tax allowance
	- o Policy *tin\_uk* computes personal income tax.
- Explore how they work, what are the relevant output variables and how they interact with the rest of the tax-benefit system.

Further information can be found in the Country Report (see <https://www.iser.essex.ac.uk/research/publications/working-papers/cempa/cempa2-22> ).

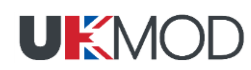

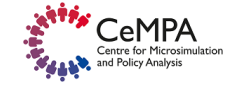

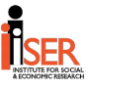

Locate the SchedCalc (Schedule Calculator) functions, used for the calculation of the income tax, by checking the comment column and the implementation. Expand it by clicking on the arrow on the left hand side of the function.

| ₩<br>∏∃⊽         |                  | United Kingdom - UKMOD ukmod_public_a3.0+ (c:\ukmod\ukmod_public_a3.0+\)<br>Country Tools<br>Display |                  |    |    |                    |                          |                        | П                    |                                            |             |  |
|------------------|------------------|----------------------------------------------------------------------------------------------------|------------------|----|----|--------------------|--------------------------|------------------------|----------------------|--------------------------------------------|-------------|--|
|                  | Countries        |                                                                                                    |                  |    |    |                    | Administration Tools     | Add-Ons                | Version Control      | Applications                               | Help & Info |  |
|                  | ≫জ               |                                                                                                    |                  |    | ≱≼ |                    |                          |                        |                      |                                            |             |  |
| Run              | <b>United</b>    | EN                                                                                                   | NI               | SC | UK | <b>WL</b>          | $=$                      |                        |                      |                                            |             |  |
| <b>UKMOD</b>     | Kingdom          |                                                                                                    |                  |    |    |                    |                          |                        |                      |                                            |             |  |
|                  | loaded<br>Policy |                                                                                                    |                  |    |    |                    |                          |                        | Comment              |                                            |             |  |
|                  |                  |                                                                                                    |                  |    |    | Grp/No             | <b>UK 2021</b><br>on     | UK_2021tax_ref         |                      | Income tax schedule since 2008/09          |             |  |
| 32.23<br>32.23.1 |                  | $\star$ fx SchedCalc                                                                                 |                  |    |    |                    |                          | on<br>one              |                      |                                            |             |  |
| 32.23.2          |                  | base                                                                                                 | Who Must Be Elig |    |    |                    | one<br><i>i</i> taxabley | <i>i</i> taxabley      | <b>Tax base</b>      |                                            |             |  |
| 32.23.3          |                  |                                                                                                    | band rate        |    |    | $\mathbf{1}$       | \$ITRate1                | \$ITRate1              | First band rate      |                                            |             |  |
| 32.23.4          |                  |                                                                                                    | band_uplim       |    |    | $\mathbf{1}$       | <b>\$ITThreshHigh</b>    | <b>\$ITThreshHigh</b>  |                      | Upper limit of first band                  |             |  |
| 32.23.5          |                  |                                                                                                    | band rate        |    |    | $\overline{2}$     | \$ITRate2                | <b>SITRate2</b>        |                      | Second band rate                           |             |  |
| 32.23.6          |                  |                                                                                                    | band_uplim       |    |    | $\overline{2}$     | <b>\$ITThreshAdd</b>     | <b>\$ITThreshAdd</b>   |                      | Upper limit of second band                 |             |  |
| 32, 23, 7        |                  |                                                                                                    | band_rate        |    |    | 3                  | <b>SITRate3</b>          | <b>SITRate3</b>        | Third band rate      |                                            |             |  |
| 32, 23.8         |                  |                                                                                                    | Output_Var       |    |    |                    | i tin prelim rUK         | i tin prelim rUK       |                      | Preliminary gross income tax               |             |  |
| 32.23.9          |                  |                                                                                                    | <b>TAX UNIT</b>  |    |    |                    | tu individual uk         | tu individual uk       |                      |                                            |             |  |
| 32.24            |                  | $f_X$ SchedCalc                                                                                      |                  |    |    |                    | on                       | on                     | (NSND)               | Welsh Rates of Income Tax since 2019/20    |             |  |
| 32, 24, 1        |                  |                                                                                                    | Who_Must_Be_Elig |    |    |                    | one                      | one                    |                      | (rates for EN and NI are 0)                |             |  |
| 32.24.2          |                  | base                                                                                                 |                  |    |    |                    | <i>i</i> taxabley        | <i>i</i> taxabley      | <b>Tax base</b>      |                                            |             |  |
| 32.24.3          |                  |                                                                                                    | band_rate        |    |    | 1                  | <b>SITRate 1WI</b>       | <b>SITRate 1WI</b>     | First band rate      |                                            |             |  |
| 32.24.4          |                  |                                                                                                    | band_uplim       |    |    | $\mathbf{1}$       | <b>\$ITThreshHigh</b>    | <b>\$ITThreshHigh</b>  |                      | Upper limit of first band                  |             |  |
| 32.24.5          |                  |                                                                                                    | band_rate        |    |    | 2                  | <b>SITRate2WI</b>        | <b>\$ITRate2Wl</b>     |                      | Second band rate                           |             |  |
| 32.24.6          |                  |                                                                                                    | band_uplim       |    |    | $\overline{2}$     | <b>SITThreshAdd</b>      | <b>\$ITThreshAdd</b>   |                      | Upper limit of second band                 |             |  |
| 32.24.7          |                  |                                                                                                    | band_rate        |    |    | 3                  | <b>SITRate3WI</b>        | <b>\$ITRate3Wl</b>     | Third band rate      |                                            |             |  |
| 32.24.8          |                  |                                                                                                    | Output_Add_Var   |    |    |                    | i_tin_prelim_WI          | i tin prelim WI        |                      | Preliminary gross income tax from WRIT     |             |  |
| 32.24.9          |                  |                                                                                                    | TAX_UNIT         |    |    |                    | tu individual uk         | tu_individual_uk       |                      |                                            |             |  |
| 32.25            | $\star$ fx Elig  |                                                                                                    |                  |    |    |                    | on                       | on                     |                      | Identification of Scottish taxpayers       |             |  |
| 32.25.1          |                  |                                                                                                    | Elig_Cond        |    |    |                    | $(d$ rgn $1=12)$         | $(d$ rgn $1=12)$       |                      |                                            |             |  |
| 32.25.2          |                  |                                                                                                    | <b>TAX UNIT</b>  |    |    |                    | tu individual uk         | tu individual uk       |                      |                                            |             |  |
| 32.26            |                  | + fx SchedCalc                                                                                       |                  |    |    |                    | on                       | <b>nn</b>              | (NSND)               | Scottish income tax schedule since 2016/17 |             |  |
| 32.26.1          |                  |                                                                                                    | Who Must Be Elig |    |    |                    | one                      | one                    |                      |                                            |             |  |
| 32.26.2          |                  | base                                                                                                 |                  |    |    |                    | i_taxabley               | <i>i_taxabley</i>      | <b>NSND Tax base</b> |                                            |             |  |
| 32.26.3          |                  |                                                                                                    | band rate        |    |    | 1                  | <b>\$ITRateSSc</b>       | <b>\$ITRateSSc</b>     | Starter rate         |                                            |             |  |
| 32, 26, 4        |                  |                                                                                                    | band_uplim       |    |    | 1                  | <b>\$ITThreshBSc</b>     | <b>\$ITThreshBSc</b>   |                      | Upper limit of first band                  |             |  |
| 32, 26, 5        |                  |                                                                                                    | band_rate        |    |    | $\overline{2}$     | <b>SITRateBSc</b>        | <b>SITRateBSc</b>      | <b>Basic rate</b>    |                                            |             |  |
| 32, 26, 6        |                  |                                                                                                    | band_uplim       |    |    | $\overline{2}$     | <b>SITThreshIntSc</b>    | <b>\$ITThreshIntSc</b> |                      |                                            |             |  |
| 32.26.7          |                  |                                                                                                    | band_rate        |    |    | 3                  | \$ITRate1                | \$ITRate1              |                      | Intermediate rate                          |             |  |
| 32, 26, 8        |                  |                                                                                                    | Band_UpLim       |    |    | 3                  | <b>\$ITThreshHigh</b>    | <b>\$ITThreshHigh</b>  |                      |                                            |             |  |
| 32, 26, 9        |                  |                                                                                                    | Band_Rate        |    |    | 4                  | <b>\$ITRate2</b>         | \$ITRate2              | Higher rate          |                                            |             |  |
| 32.26.10         |                  |                                                                                                    | Band_UpLim       |    |    | 4                  | <b>SITThreshAdd</b>      | <b>\$ITThreshAdd</b>   |                      |                                            |             |  |
| 32.26.11         |                  |                                                                                                    | Band_Rate        |    |    | 5                  | \$ITRate3                | <b>\$ITRate3</b>       | Top rate             |                                            |             |  |
| 32.26.12         |                  |                                                                                                    | Output_Var       |    |    |                    | i_tin_prelim_Sc          | i_tin_prelim_Sc        |                      |                                            |             |  |
| 32.26.13         |                  |                                                                                                    | TAX_UNIT         |    |    |                    | tu individual uk         | tu individual uk       |                      |                                            |             |  |
|                  |                  |                                                                                                    |                  |    |    | tin_uk - SchedCalc |                          |                        |                      |                                            |             |  |

*Figure 2: NSND income tax calculation in 2021/22 (tin\_uk)*

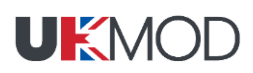

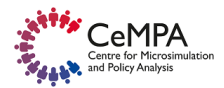

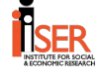

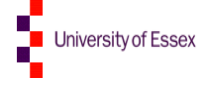

There are three *SchedCalc* functions: one for Wales, one for Scotland, and one for the rest of the UK. Note, however, that the function for Wales currently implies identical income tax rates to England and Nortern Ireland, and so is not discussed further here. The income tax base is defined by *i\_taxabley* (this variable is based on the income list *il\_Taxabley\_NSND*, defined in policy IlDef\_uk)*.* The income tax bands are defined as constants – with the prefix \$ITThresh – using a *DefConst* function in policy *ConstDef\_uk* (you can also use the search option (Ctrl+F) to locate the constants in the model, e.g. search for \$ITThreshHigh):

- \$ITThreshHigh: Basic Rate limit for the rest of UK / Intermediate Rate limit in Scotland
- \$ITThreshAdd: Higher Rate limit
- **SITThreshBSc: Starter Rate limit in Scotland**
- \$ITThreshIntSc: Basic Rate limit in Scotland

Only two of the constants are used in the tax calculations for the rUK and all four for Scotland. To find out the tax band values, you can also hover with the cursor over the constant names within the SchedCalc functions.

|              |                           |   | <b>on</b>                                 | Scottish income tax schedule since<br>2016/17 |  |  |  |  |
|--------------|---------------------------|---|-------------------------------------------|-----------------------------------------------|--|--|--|--|
|              | Who Must Be Elig          |   | one                                       |                                               |  |  |  |  |
|              | base                      |   | i taxabley                                | NSND Tax base                                 |  |  |  |  |
|              | band_rate<br>$\mathbf{1}$ |   | <b>SITRateSSc</b>                         | Starter rate                                  |  |  |  |  |
| fx SchedCalc | band uplim                | 1 | <b>\$ITThreshBSc</b>                      | Upper limit of first band                     |  |  |  |  |
|              | band_rate                 |   | <b>SITRateBSc</b>                         | <b>Basic rate</b>                             |  |  |  |  |
|              | band_uplim<br>2           |   | <b>\$ITThreshIntSc</b>                    |                                               |  |  |  |  |
|              | band_rate                 | 3 | <b>SITRate1</b>                           | Intermediate rate                             |  |  |  |  |
|              | 3<br><b>Band UpLim</b>    |   | \$ITThreshHigh                            |                                               |  |  |  |  |
|              | Band_Rate                 | 4 | <b>sTTRate2</b>                           | Higher rate                                   |  |  |  |  |
|              | Band_UpLim                | 4 | $$ITT$ hreshAc $$ITT$ hreshHigh = 34500#y | $$ITThreshHigh = dram1 = 12; 31580 #y$        |  |  |  |  |
|              | Band_Rate                 | 5 | <b>SITRate3</b>                           |                                               |  |  |  |  |
|              | Output Var                |   | i tin prelim Sc                           |                                               |  |  |  |  |
|              | <b>TAX UNIT</b>           |   | tu individual uk                          |                                               |  |  |  |  |

*Figure 3: Checking constant values by moving the cursor over the constant names*

### *Step 3: Reforming the policy*

In the reform system *UK 2021tax ref*, add a new constant (i.e. parameter "placeholder") in the DefConst function where the income tax parameters are defined. The new constant will contain the value of the new income tax band – call it e.g. *\$ITThresh\_ref*. This constant should take the value of £100,000 per year. The constant should not have any group number (see column Grp/No), to make it the default value.

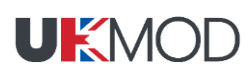

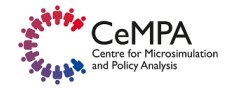

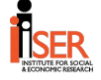

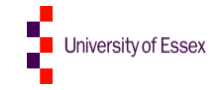

To define the value of the tax band for Scotland, add a new constant (i.e. parameter "placeholder) with the same name (e.g.  $\text{SITThresh_ref}$ ), a value of £90,000 per year and a group number = 1. Applying the group number means that condition#1, i.e. the individual should be from Scotland (drgn1=12), applies. Once you are done, your implementation should look as displayed below.

| ₩                     |                   |                             |                        |                      | United Kingdom - UKMOD ukmod_public_a3.0+ (c:\ukmod\ukmod_public_a3.0+\) |                                                                           | □<br>×                                          |
|-----------------------|-------------------|-----------------------------|------------------------|----------------------|--------------------------------------------------------------------------|---------------------------------------------------------------------------|-------------------------------------------------|
| 旧っ                    | Countries         | Display<br>Country Tools    |                        | Administration Tools | Add-Ons                                                                  | Applications<br>Version Control                                           | Help & Info                                     |
|                       | ≱≼                | <b>XX</b> * *               |                        |                      |                                                                          |                                                                           |                                                 |
| Run.<br><b>LIKMOD</b> | United<br>Kingdom | <b>FN</b><br>SC<br>UK<br>ΝI | WI                     | $\equiv$             |                                                                          |                                                                           |                                                 |
|                       | loaded            |                             |                        |                      |                                                                          |                                                                           |                                                 |
|                       | Policy            |                             | Grp/No                 | UK 2021              | UK 2021tax ref                                                           | Comment                                                                   |                                                 |
| 3.4.20                |                   | <b>SITThreshIntSc</b>       |                        | 0#y                  | 0#y                                                                      | Default value for the whole of UK                                         | $\Delta$                                        |
| 3,4.21                |                   | <b>\$ITThresh</b> ref       |                        | n/a                  | 100000#y                                                                 | Tax threshold for reform scenario (default)                               |                                                 |
| 3.4.22                |                   | <b>SITRate1</b>             |                        | 0.2                  | 0.2                                                                      | Default value for the whole of UK: First rate                             |                                                 |
| 3.4.23                |                   | <b>SITRate2</b>             |                        | 0.4                  | 0.4                                                                      | Default value for the whole of UK: Second<br>rate                         |                                                 |
| 3.4.24                |                   | <b>SITRate3</b>             |                        | 0.45                 | 0.45                                                                     | Default value for the whole of UK: Third rate                             |                                                 |
| 3.4.25                |                   | <b>SITRateSSc</b>           |                        | 0                    | 0                                                                        | Sc                                                                        | Default value for the whole of UK: Starter rate |
| 3.4.26                |                   | \$ITRateBSc                 |                        | 0                    | 0                                                                        | Default value for the whole of UK: Basic rate<br>Sc                       |                                                 |
| 3.4.27                |                   | <b>SITRate 1WI</b>          |                        | 0                    | 0                                                                        | Default value for the whole of UK: First WRIT                             |                                                 |
| 3.4.28                |                   | <b>\$ITRate2WI</b>          |                        | $\Omega$             | Ō                                                                        | Default value for the whole of UK: Second<br>WRIT                         |                                                 |
| 3.4.29                |                   | <b>\$ITRate3Wl</b>          |                        | o                    | o                                                                        |                                                                           | Default value for the whole of UK: Third WRIT   |
| 3.4.30                |                   | Condition                   | $\mathbf{1}$           | $dran 1=12$          | $drqn1=12$                                                               | If person living in Scotland, use the following<br>income tax parameters: |                                                 |
| 3.4.31                |                   | <b>\$ITThreshStrSav</b>     | $\mathbf{1}$           | 5000#y               | 5000#y                                                                   |                                                                           | Starting rate band for savings upper threshold  |
| 3.4.32                |                   | <b>SITThreshBSc</b>         | 1                      | 2097#v               | 2097#y                                                                   | Starter rate limit                                                        |                                                 |
| 3.4.33                |                   | <b>SITThreshIntSc</b>       | $\mathbf{1}$           | 12726#y              | 12726#y                                                                  | <b>Basic rate limit</b>                                                   |                                                 |
| 3.4.34                |                   | <b>SITThreshHigh</b>        | 1                      | 31092#y              | 31092#y                                                                  | Intermediate rate limit                                                   |                                                 |
| 3.4.35                |                   | <b>\$ITThreshAdd</b>        | $\mathbf{1}$           | 150000#v             | 150000#v                                                                 | Higher rate limit                                                         |                                                 |
| 3.4.36                |                   | <b>SITRateSSc</b>           | $\mathbf{1}$           | 0.19                 | 0.19                                                                     | Starter rate                                                              |                                                 |
| 3.4.37                |                   | <b>SITRateBSc</b>           | 1                      | 0.2                  | 0.2                                                                      | <b>Basic rate</b>                                                         |                                                 |
| 3.4.38                |                   | <b>\$ITThresh</b> ref       | $\mathbf{1}$           | n/a                  | 90000#y                                                                  | <b>Tax threshold for reform scenario (SC)</b>                             |                                                 |
| 3.4.39                |                   | \$ITRate1                   | 1                      | 0.21                 | 0.21                                                                     | Intermediate rate                                                         |                                                 |
| 黑                     | <b>UK</b>         |                             | ConstDef uk - DefConst |                      |                                                                          | <b>POWERED BY EUROMOD</b>                                                 | Textsize:<br>h,                                 |

*Figure 4: The new income tax band defined as a constant*

To modify the income tax schedule, add parameters Band\_Rate and Band\_UpLim in each of the SchedCalc functions used to calculate the income tax in Scotland and the rest of the UK. You will need to adjust the group number of the parameters (see column Grp/No), so they apply on the correct parts of the tax schedule (see Figures  $3e - 3g$ ).

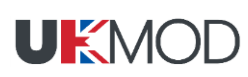

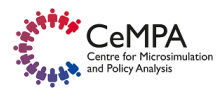

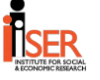

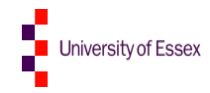

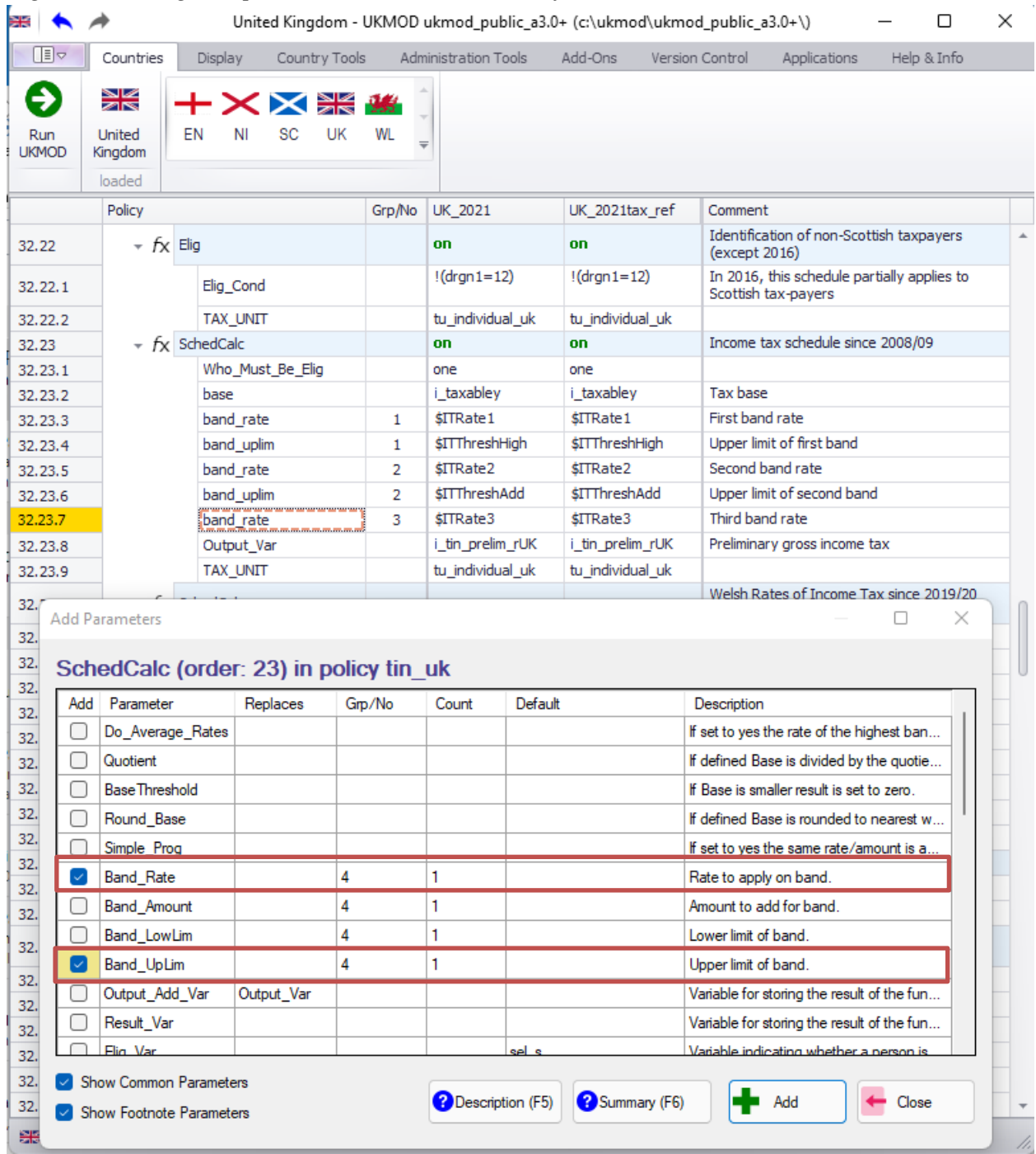

## *Figure 5: Adding new parameters to the SchedCalc function*

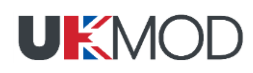

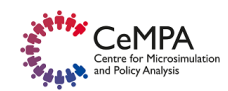

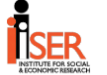

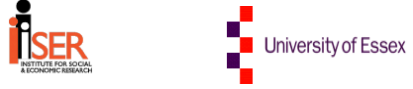

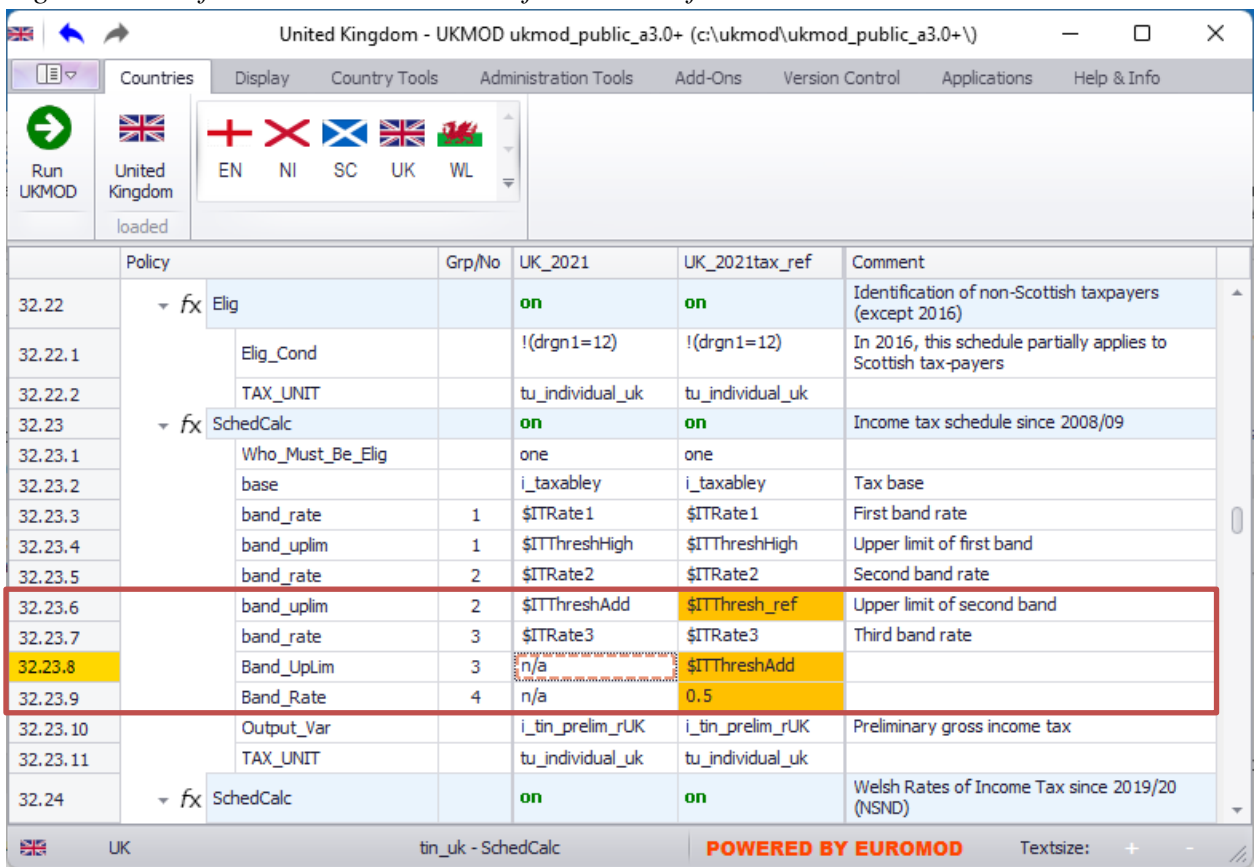

### *Figure 6: Modified income tax schedule for the rest of the UK*

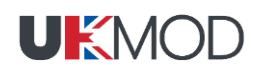

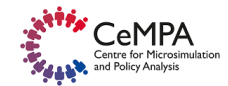

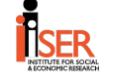

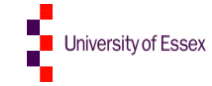

| $\circ$<br>₩ |                            | United Kingdom - UKMOD ukmod_public_a3.0+ (c:\ukmod\ukmod_public_a3.0+\) |                    |                       |                       |                                                      |                  |                        |  |
|--------------|----------------------------|--------------------------------------------------------------------------|--------------------|-----------------------|-----------------------|------------------------------------------------------|------------------|------------------------|--|
| 旧っ           | Countries                  | Display<br>Country Tools                                                 |                    | Administration Tools  | Add-Ons               | Version Control<br>Applications                      | Help & Info      |                        |  |
| →<br>Run     | ≥⊯<br>বাৰ<br><b>United</b> | $+ \times \times$ $\mathbb{R}$ $\mathbb{R}$<br>SC<br>EN<br>UK<br>ΝI      | <b>WL</b>          |                       |                       |                                                      |                  |                        |  |
| <b>UKMOD</b> | Kingdom                    |                                                                          | $\equiv$           |                       |                       |                                                      |                  |                        |  |
|              | loaded                     |                                                                          |                    |                       |                       |                                                      |                  |                        |  |
|              | Policy                     |                                                                          | Grp/No             | UK 2021               | UK 2021tax ref        | Comment                                              |                  |                        |  |
| 32.25        | $\star$ fx Elig            |                                                                          |                    | on                    | on                    | Identification of Scottish taxpayers                 |                  | $\blacktriangle$       |  |
| 32.25.1      |                            | Elig_Cond                                                                |                    | $(d$ ran 1=12)        | $(d$ rgn $1=12)$      |                                                      |                  |                        |  |
| 32.25.2      |                            | <b>TAX_UNIT</b>                                                          |                    | tu_individual_uk      | tu_individual_uk      |                                                      |                  |                        |  |
| 32.26        |                            | $\star$ $f$ <sub>X</sub> SchedCalc                                       |                    | on                    | <b>on</b>             | Scottish income tax schedule since 2016/17<br>(NSND) |                  |                        |  |
| 32.26.1      |                            | Who_Must_Be_Elig                                                         |                    | one                   | one                   |                                                      |                  |                        |  |
| 32.26.2      |                            | base                                                                     |                    | <i>i_taxabley</i>     | <i>i</i> taxabley     | <b>NSND Tax base</b>                                 |                  |                        |  |
| 32.26.3      |                            | band_rate                                                                | 1                  | <b>\$ITRateSSc</b>    | <b>SITRateSSc</b>     | Starter rate                                         |                  |                        |  |
| 32.26.4      |                            | band_uplim                                                               | 1                  | <b>\$ITThreshBSc</b>  | <b>\$ITThreshBSc</b>  | Upper limit of first band                            |                  |                        |  |
| 32.26.5      |                            | band_rate                                                                | 2                  | <b>\$ITRateBSc</b>    | <b>SITRateBSc</b>     | <b>Basic rate</b>                                    |                  |                        |  |
| 32.26.6      |                            | band_uplim                                                               | 2                  | <b>SITThreshIntSc</b> | <b>SITThreshIntSc</b> |                                                      |                  |                        |  |
| 32.26.7      |                            | band rate                                                                | 3                  | <b>\$ITRate1</b>      | <b>\$ITRate1</b>      | Intermediate rate                                    |                  |                        |  |
| 32.26.8      |                            | <b>Band UpLim</b>                                                        | 3                  | \$ITThreshHigh        | \$ITThreshHigh        |                                                      |                  |                        |  |
| 32.26.9      |                            | <b>Band Rate</b>                                                         | 4                  | <b>\$ITRate2</b>      | \$ITRate2             | Higher rate                                          |                  |                        |  |
| 32.26.10     |                            | Band_UpLim                                                               | 4                  | <b>\$ITThreshAdd</b>  | \$ITThresh_ref        |                                                      |                  |                        |  |
| 32.26.11     |                            | <b>Band_Rate</b>                                                         | 5                  | \$ITRate3             | \$ITRate3             | Top rate                                             |                  |                        |  |
| 32.26.12     |                            | Band_UpLim                                                               | 5                  | n/a                   | <b>\$ITThreshAdd</b>  |                                                      |                  |                        |  |
| 32.26.13     |                            | <b>Band Rate</b>                                                         | 6                  | n/a                   | 0.5                   |                                                      |                  |                        |  |
| 32.26.14     |                            | Output Var                                                               |                    | i_tin_prelim_Sc       | Li tin prelim Sc      |                                                      |                  |                        |  |
| 32.26.15     |                            | <b>TAX UNIT</b>                                                          |                    | tu individual uk      | tu individual uk      |                                                      |                  | $\overline{\mathbf v}$ |  |
| 體            | <b>UK</b>                  |                                                                          | tin uk - SchedCalc |                       |                       | <b>POWERED BY EUROMOD</b>                            | Textsize:<br>$+$ | h,                     |  |

*Figure 7: Modified income tax schedule for Scotland*

#### *Step 4: Produce and analyse micro-data output*

Save policies and run UKMOD to produce micro-output for the baseline (UK\_2021) and new system (UK\_2021tax\_ref). Then use the *Statistics Presenter Tool* (UKMOD Statistics – baseline/reform) to analyse the impact on the government budget and household incomes of the reform (see Exercise 2 for details).

#### *Solution*

See Excel file "Exercise 5.xlsx"

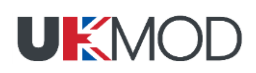

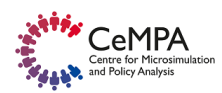

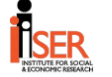

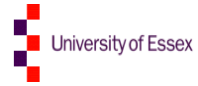